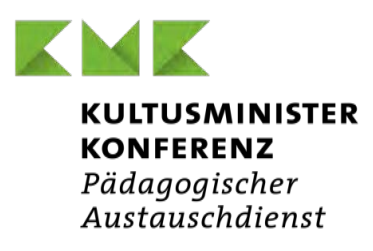

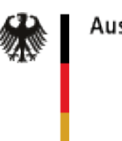

Auswärtiges Amt

## **SCHULPARTNERSCHAFTEN**

im Rahmen der Initiative "Schulen: Partner der Zukunft" (PASCH)

# PROGRAMM

## ANHANG ZUM ONLINE-ANTRAG 2024

Wir bitten Sie, diesen siebenseitigen Anhang am PC vollständig auszufüllen, auszudrucken, auf Seite 7 zu unterschreiben und zu stempeln und anschließend einzuscannen. Benennen Sie die Datei nach dem Muster

> "Partnerland\_deutscher Ort\_deutscher Schulname" (z. B.: Senegal\_Goettingen\_Friedrich-List-Gymnasium)

und laden Sie sie als pdf-Datei am Ende Ihrer [Online-Antragstellung](https://forms.kmk-pad.org/pasch/start) hoch.

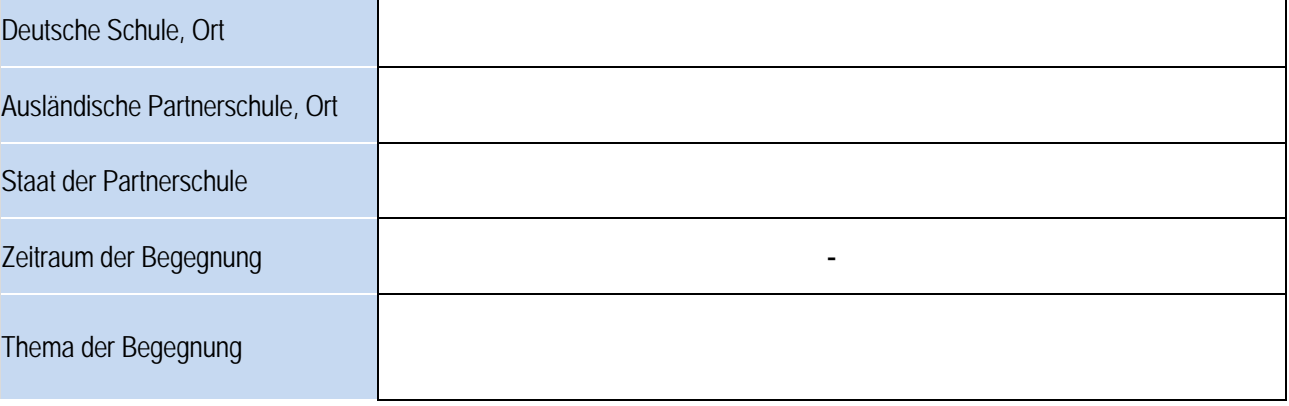

#### **1. Hinweise zum Programm**

Die Aussagekraft des Programms ist ausschlaggebend für die Bewertung des Antrags und unsere Förderentscheidung. Bitte formulieren Sie deshalb Ihre Angaben so konkret und anschaulich wie möglich. Im PASCH-Merkblatt finden Sie die Kriterien, die wir im Einzelnen bei der Bewertung des Antrags heranziehen.

### **2. Beantragung eines vorzeitigen Vorhabenbeginns**

Ja Nein

Die Beantragung ist zwingend notwendig, wenn Ihre Austauschbegegnung vor dem 31.03.2024 beginnt.

Aus haushaltsrechtlichen Gründen sind Förderzusagen voraussichtlich meist nicht vor April möglich. Antragsteller und Antragstellerinnen, deren Austauschbegegnungen im ersten Quartal beginnen, müssen hier deshalb einen vorzeitigen Vorhabenbeginn beantragen. Sie nehmen damit zur Kenntnis, dass die Entscheidung des Pädagogischen Austauschdienstes (PAD) über die Förderung erst nach der geplanten Begegnung getroffen wird.

### **3. Programmbeschreibung im Überblick**

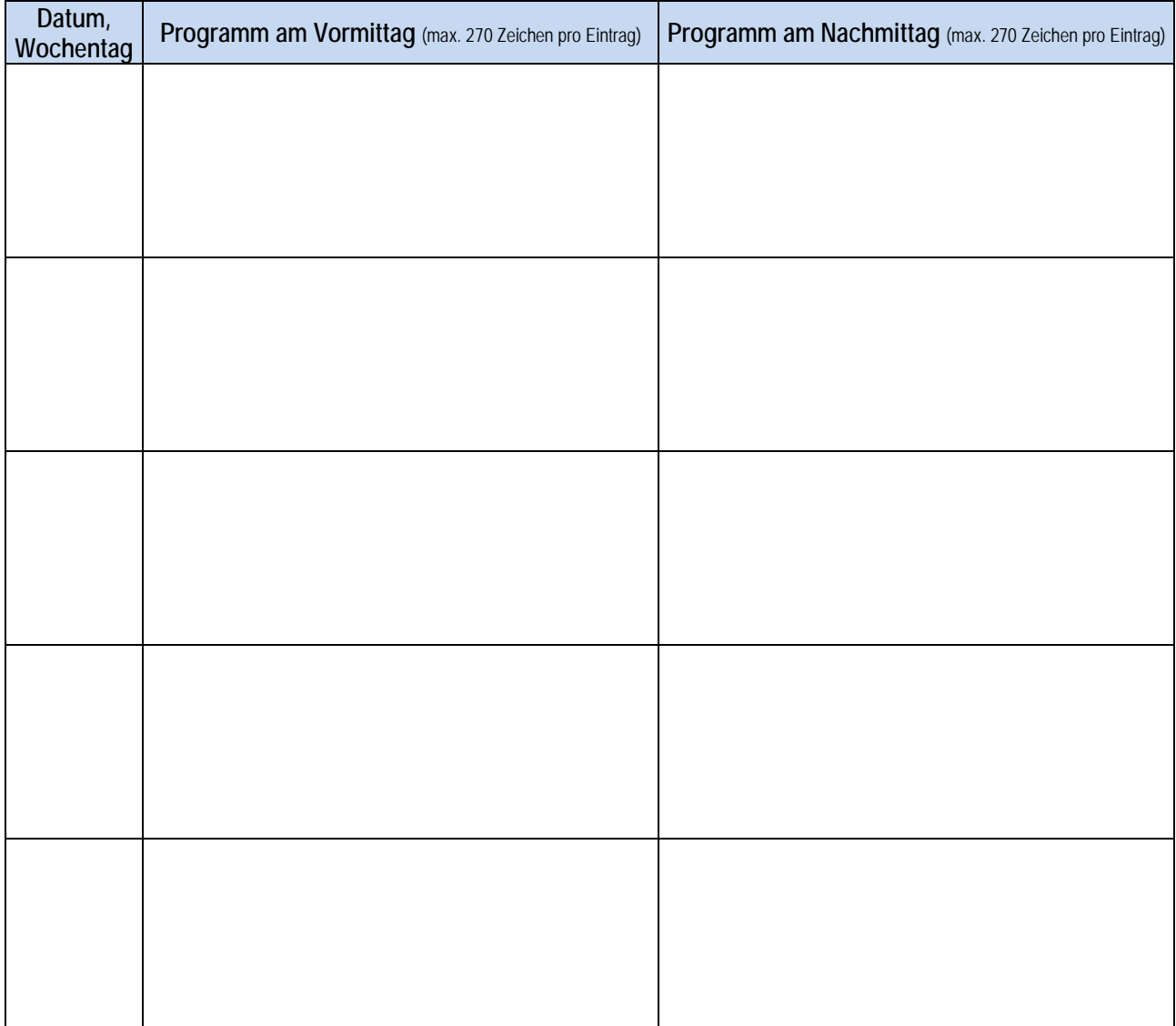

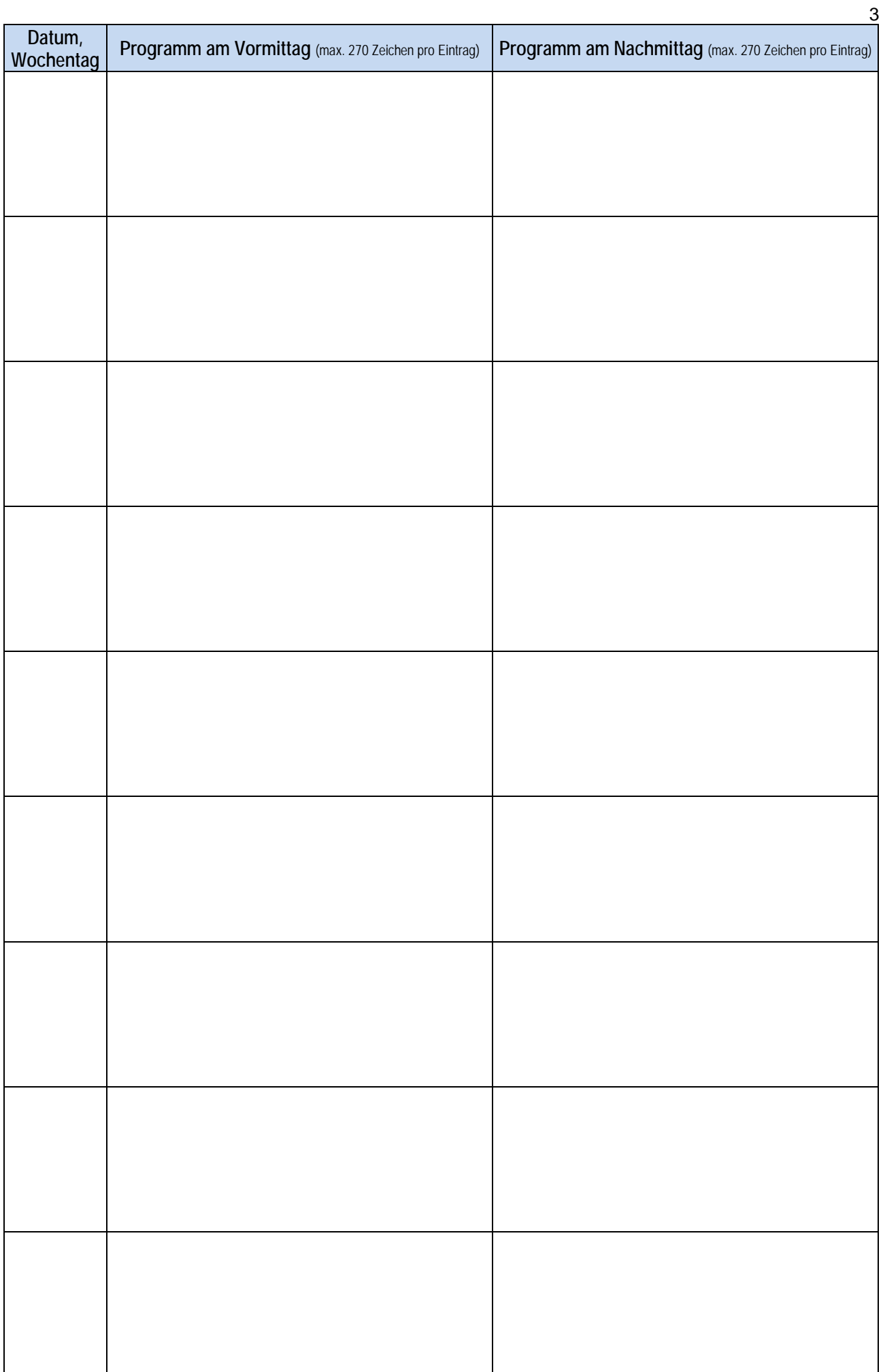

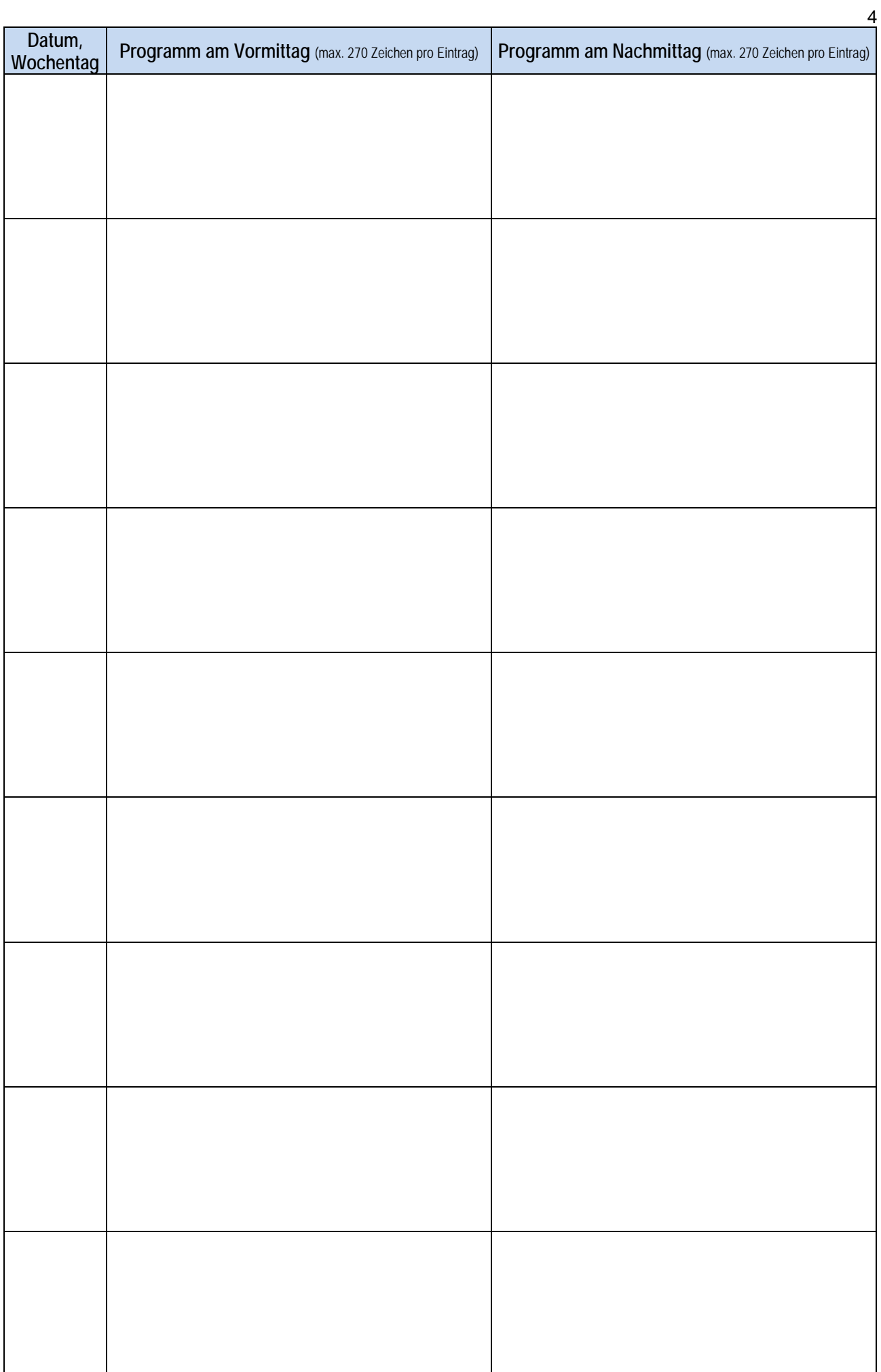

### **4. Weitere Angaben zum Programm**

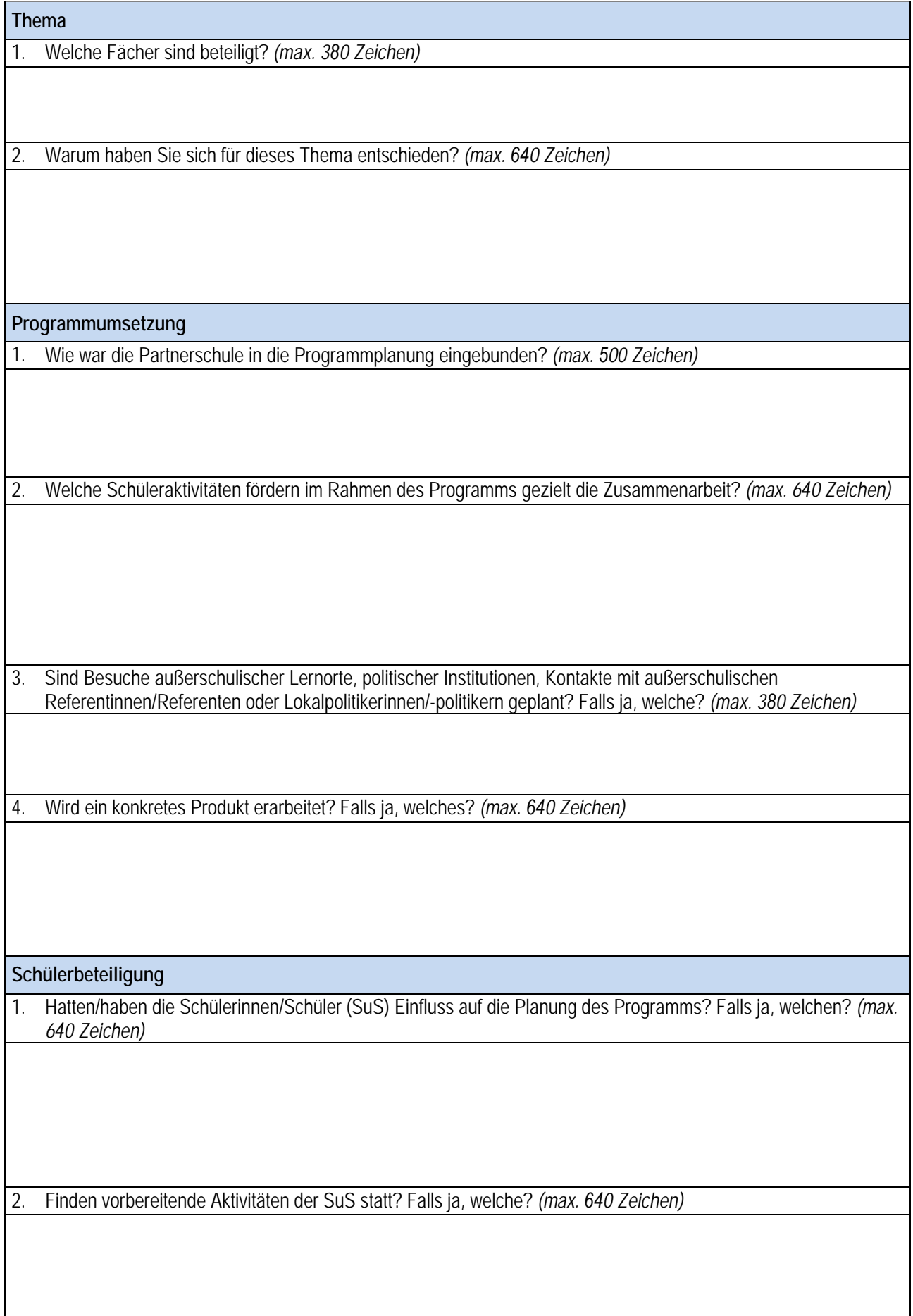

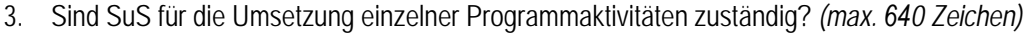

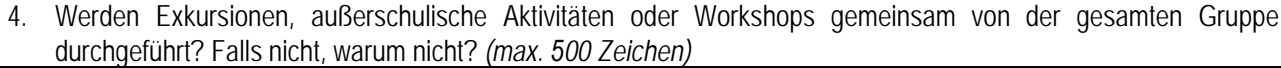

**Interkulturelle Erfahrungen**

Welche neuen Perspektiven wünschen Sie sich für Ihre SuS von dem Programm? *(max. 640 Zeichen)*

**Dokumentation / Evaluation**

Bitte kreuzen Sie an, was für Ihre Begegnung geplant ist:

Die Ergebnisse werden gesichert (z. B. durch Fotos, Videos, Präsentationen).

Es findet eine individuelle oder Gruppen-Auswertung unter den Teilnehmenden statt (z. B. Fragebogen, Berichte).

Die Ergebnisse werden vorgestellt/präsentiert (z. B. in einer Abschlussveranstaltung oder im Rahmen einer Ausstellung) und/oder auf der Schulwebsite / in der Lokalpresse veröffentlicht.

Weitere Bemerkungen bei Bedarf *(max. 500 Zeichen)*

**Ggf. weitere Bemerkungen zum Antrag** (max. 900 Zeichen)

#### **Die Antragstellerin bzw. der Antragsteller ist verpflichtet,**

- die ausländische Partnerschule über die Förderbedingungen zu informieren und den Antrag mit der Partnerschule abzustimmen,
- den PAD über jegliche Änderungen (Aufenthaltsdauer, Teilnehmerzahl, Wechsel der Partnerschule) nach Kenntnisnahme sofort zu informieren, zu überprüfen, ob die Notwendigkeit besteht, die ausländische Gruppe zu versichern oder ob im Rahmen von Sozialversicherungsabkommen eine Krankenversicherung besteht,
- alle Zuschüsse des PAD verwendungsgerecht für die beantragte Maßnahme einzusetzen und mit dem Abrechnungsformular zu dokumentieren,
- die Zuschüsse zu den Fahrtkosten der ausländischen Gruppe den Partnern gegen Quittung auszuzahlen,
- Zuwendungen durch andere Zuwendungsgeber dem PAD gegenüber unverzüglich anzugeben, wenn diese nicht bereits im Antrag aufgeführt wurden,
- dem PAD bis spätestens zwei Wochen nach Beendigung des Aufenthaltes das Abrechnungsformular und einen Bericht über die Austauschbegegnung einzureichen,
- Originalbelege, mit denen die ordnungsgemäße Verausgabung der Mittel nachgewiesen werden kann (d. h. Rechnungen über die Fahrtkosten, unterschriebene Teilnehmerliste, Rechnung über die Versicherung für die ausländischen Teilnehmenden), sechs Jahre für eine stichprobenartige Prüfung durch den PAD oder das Bundesamt für Auswärtige Angelegenheiten (BfAA) aufzubewahren und nach vorheriger Aufforderung dem PAD oder dem BfAA zur Verfügung zu stellen.

#### **Die Antragstellerin bzw. der Antragsteller nimmt zur Kenntnis und akzeptiert**

- die im Merkblatt des PAD genannten Förderbedingungen,
- dass die Gesamtförderung durch den PAD und andere Zuschussgeber nicht mehr als 100 % der tatsächlich entstandenen Kosten beträgt,
- dass bei einer Änderung der Angaben im Antrag die Förderung teilweise oder ganz vom PAD zurückgefordert werden kann,
- dass je nach Antragslage eine reduzierte Förderung möglich ist bzw. die Fördersätze entsprechend den zur Verfügung stehenden Haushaltsmitteln gestaltet werden,
- die Verwendung bzw. Veröffentlichung des Abschlussberichts über die Austauschbegegnung in Publikationen und auf der Website des PAD sowie seiner Programmpartner/Mittelgeber (personenbezogene Daten und Fotos werden nicht ohne vorherige Einverständniserklärung der Schule veröffentlicht).

Die Antragstellung erfolgt ausschließlich online über [https://forms.kmk-pad.org/pasch/s](https://forms.kmk-pad.org/pasch/start)tart. Dieses Dokument ist am PC auszufüllen, auszudrucken, zu unterschreiben, zu stempeln, einzuscannen und dem Online-Antrag als Anlage als pdf-Dokument beizufügen. Das Online-Antragsformular kann ohne dieses Dokument nicht abgesendet werden.

Die Erhebung und Verarbeitung Ihrer in diesem Formular erhobenen Daten erfolgt auf der Grundlage der aktuellen Europäischen Datenschutz-Grundverordnung (DS-GVO). Unter Beachtung der Vorschriften der DS-GVO werden diese bei Bedarf auch an Partnerinstitutionen weitergeleitet.

Hinweise zu **Bildrechten / Urheberrechten / Datenschutz finden Sie hier**: https://www.kmk-pad.org/service/bildrechte-urheberrechtdatenschutz.html

Unterschrift deutsche Schulleitung Unterschrift deutsche Koordinatorin/deutscher Koordinator

Datum, Ort Schulstempel